## PROYECTO CUATRO

1.- Primero vemos los videos

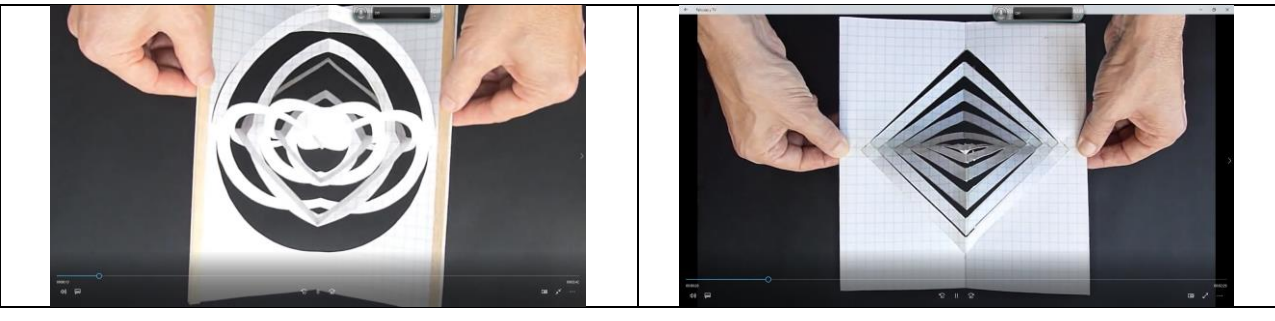

[Video 1](http://www.cimat.mx/~max/InformaticaAplicadaI/tareas/Cuatro/Círculo%20Mágico%20de%20Papel%20%20(Pop-Up).mp4) [Video 2](http://www.cimat.mx/~max/InformaticaAplicadaI/tareas/Cuatro/Turning%20Ring%20tutorial.mp4)

## 2.- El proyecto es simple de enunciar, constrúyanlos.

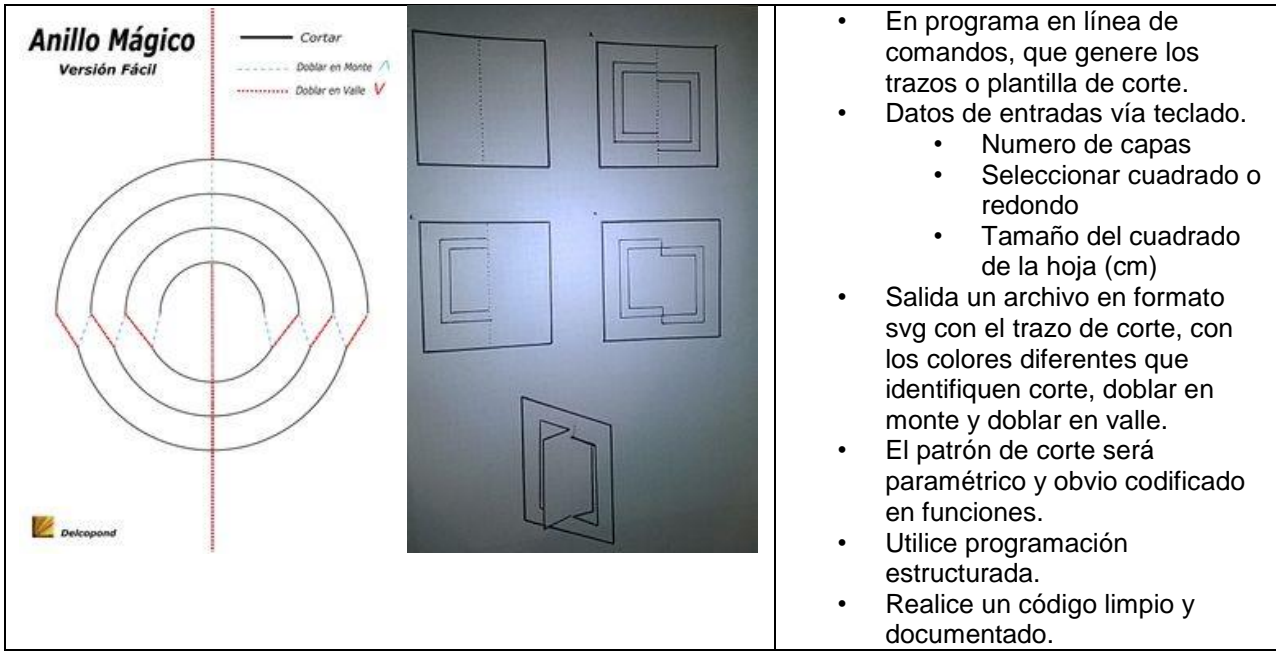

3.- Tomar evidencia fotográfica de su construcción y enviarla.

- 4.- Que es *kirigami* y que tiene que ver con el curso de Informática Aplicada I.
- 5.- Que es *Pop-Up Cards* y que tiene que ver con el curso de Informática Aplicada I.

6.- Y si quisiera construir este. Simétrico, un *for* por cada escalera. **OPCIONAL (POSIBLE PREGUNTA DE EXAMEN)**

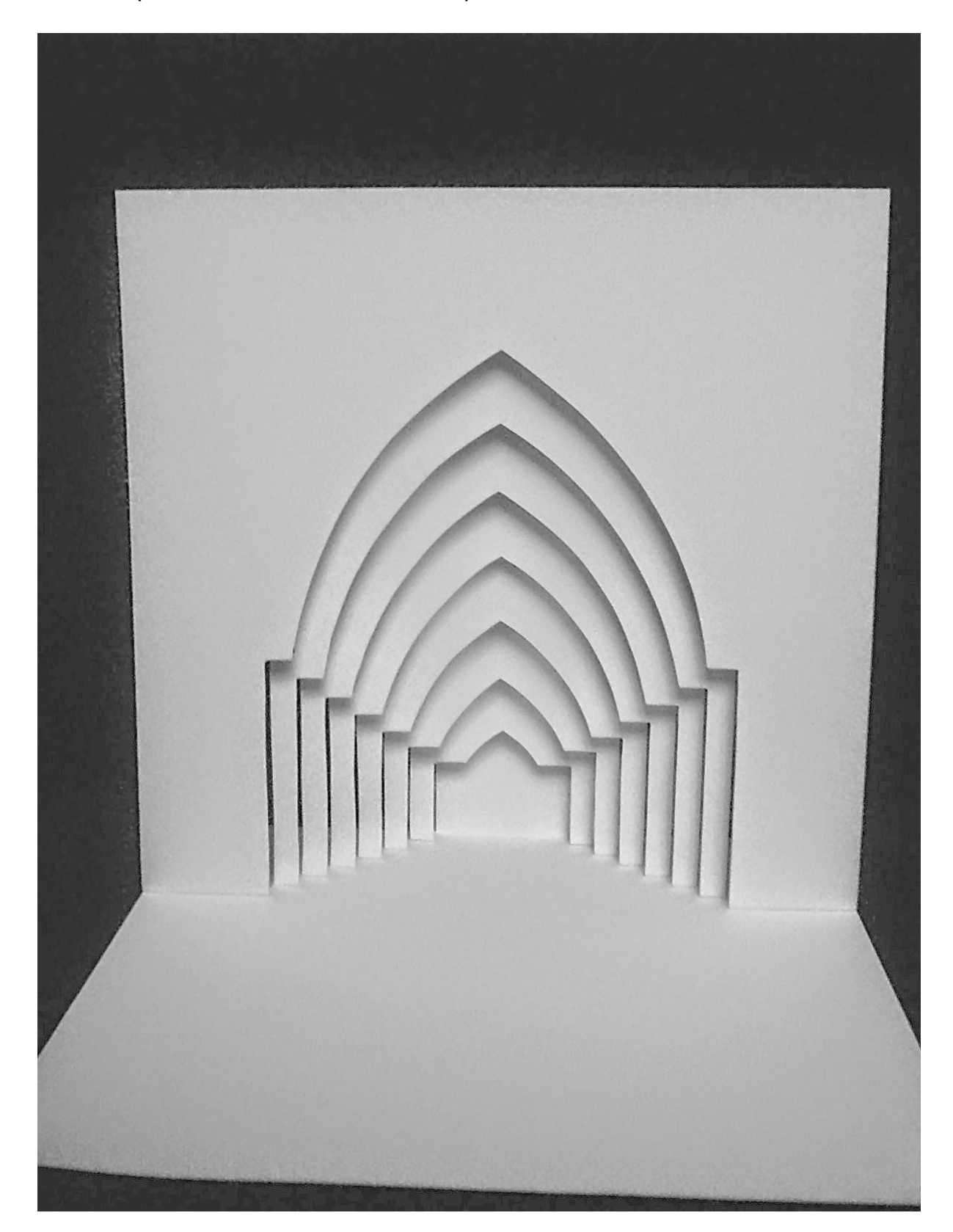

6.- Y si quisiera construir este. Simétrico, un *for* por cada escalera. **OPCIONAL (POSIBLE PREGUNTA DE EXAMEN)**

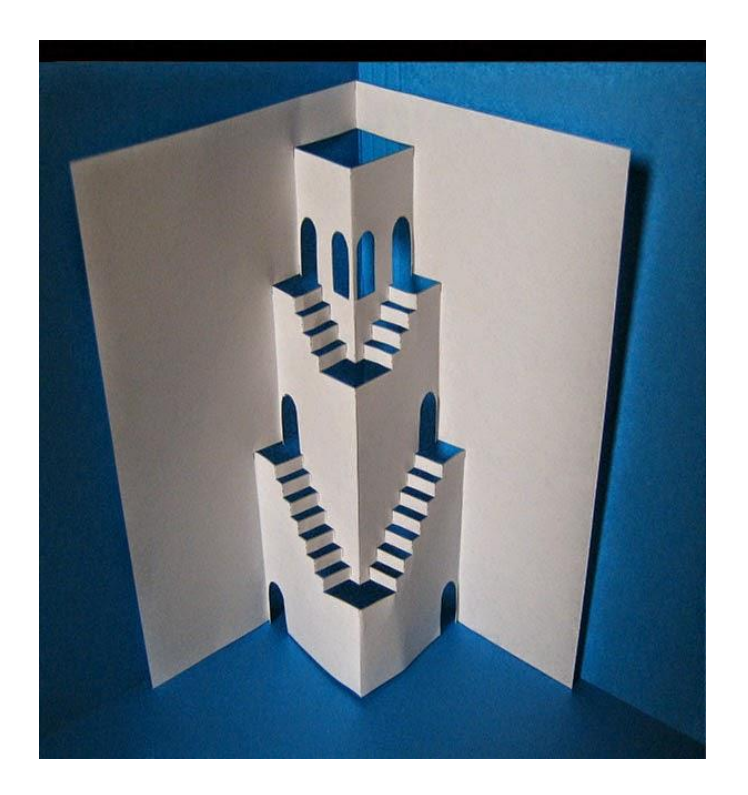

7.- Pregunta para el grupo. Serán ¿senos y cosenos? Yo no entiendo cómo está hecho. ¿Y ustedes? **OPCIONAL**

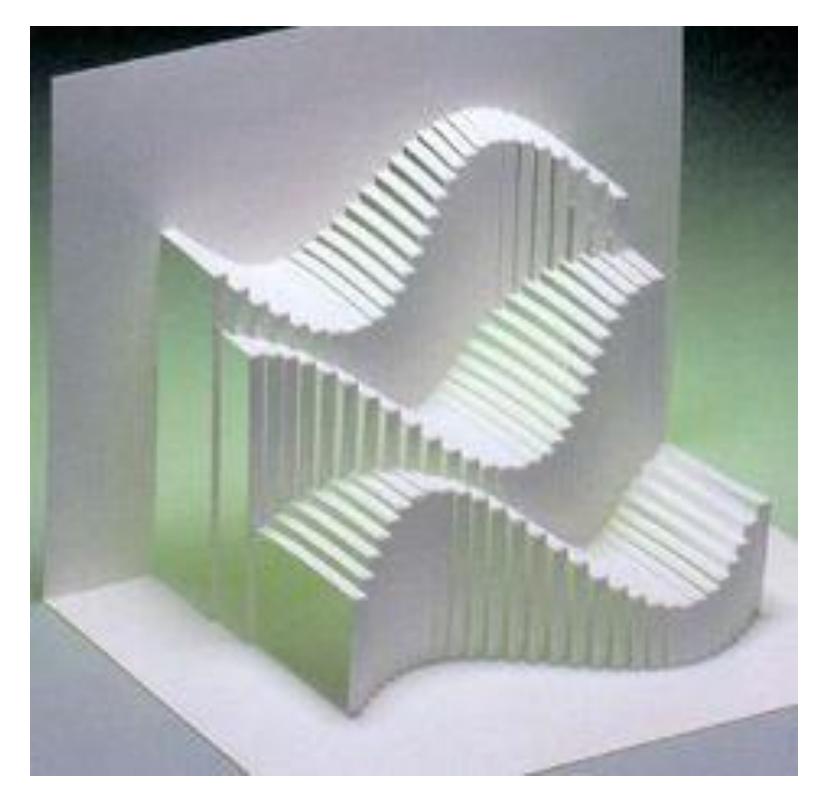

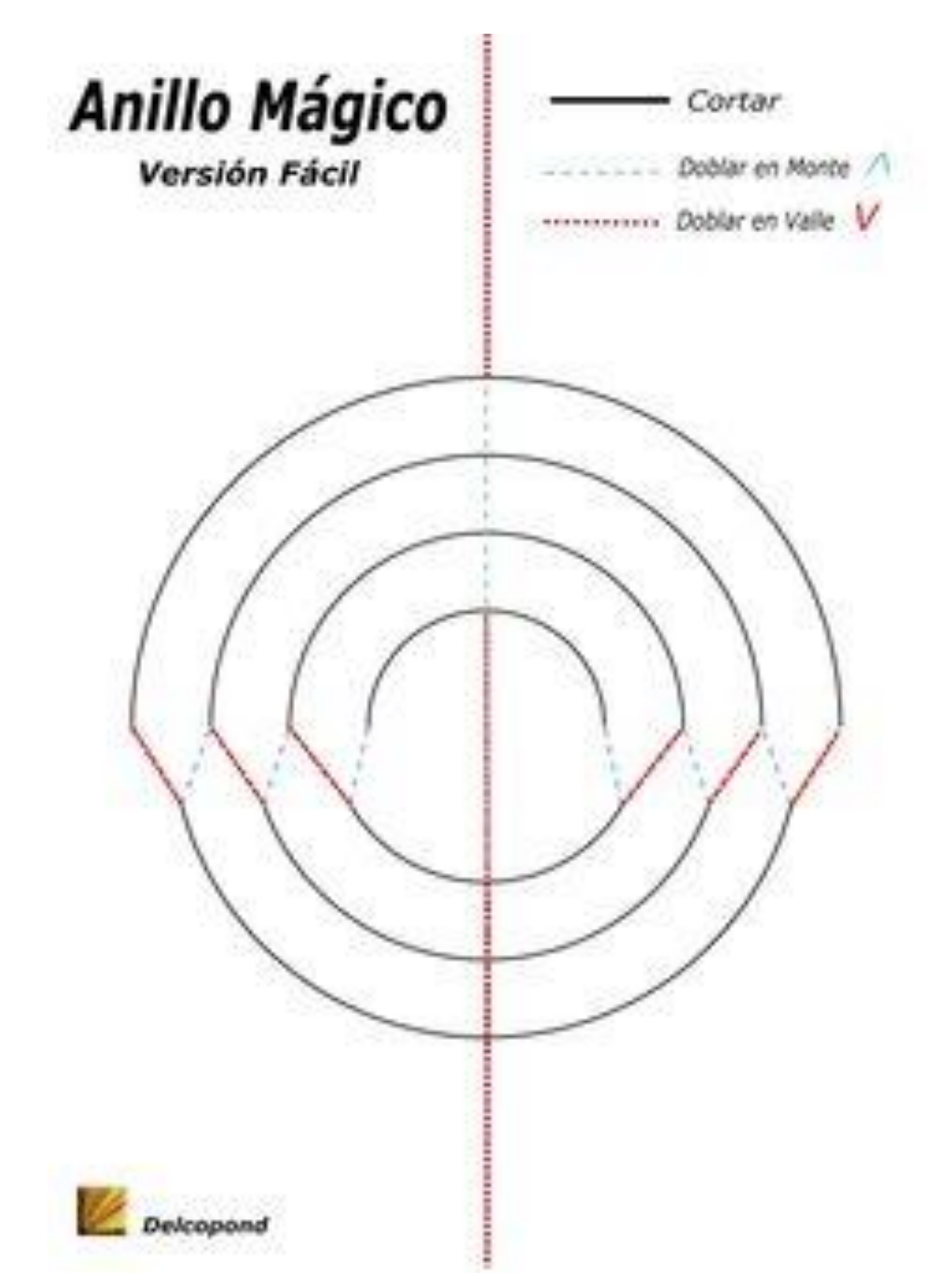